## **008 01 Appendix**

## **008 01 appendix**

**beginning logic by lemmon e j 1978 paperback beginning logic how beginning logic how pdf beginning lua programming beginning lua with world of warcraft add ons pdf beginning lucifer 39 s hammer beginning luciferian magick by michael ford 2008 04 19 beginning mac os x programming beginning mac os x snow leopard server beginning mac os x snow leopard server from solo install to enterprise integration beginning mac os x tiger dashboard widget development beginning mapserver open source gis development beginning mapserver open source gis development author bil kropla aug 2005 beginning mapserver open source gis development experts voice in open source beginning mapserver open source gis development experts voice in open source by kropla bill 2006 paperback beginning math and physics for game programmers Beginning Math Grade 1 Gold Star Edition Home Workbooks beginning math grade k gold star edition home workbooks beginning math puzzles grades 1 2**

**beginning math worksheets**

**Beginning Mathematics For Chemistry International Union Of Crystallography Monographs On Crystal**

**beginning matlab exercises university of delaware**

**beginning medical transcription 7th edition answer key**

**beginning medical transcription 7th edition answer key pdf**

**beginning medical transcription hillcrest medical center beginning medical transcription 7th edition**

**beginning medical transcription sum program package**

**beginning meditation enjoying your own deepest experience**

**beginning mfc com programming**

**beginning micro prolog a hands on computer book**

**beginning microsoft excel 2010 experts voice**

**beginning microsoft office 2010 experts voice in office**

**beginning microsoft office live build your own web site quickly and easily**

**beginning microsoft office live build your own web site quickly and easily experts voice**

**beginning microsoft small basic**

**Beginning Microsoft Small Basic A Computer Programming Tutorial Color Illustrated 1 0 Edition**

**beginning microsoft sql server 2008 administration**

**beginning microsoft sql server 2008 programming**

**beginning microsoft sql server 2012 programming**

**beginning microsoft word business documents from novice to professional beginning from novice to professional**

**beginning middle and end activities beginning middle and end first grade beginning middle and end graphic organizers beginning middle and end template for elementary beginning middle and end worksheet beginning middle and end writing template beginning middle end chart beginning middle end for the enormous turnip beginning middle end graphic organizer beginning middle end lesson beginning middle end picture cards beginning middle end samples writing beginning middle end story picture cards beginning middle end story sequence pictures beginning middle end summary practice passages beginning middle end template beginning middle end worksheet beginning middle end worksheets beginning middle end writing template beginning mindfulness learning the way of awareness beginning mindfulness learning the way of awareness andrew weiss Beginning Mo Pai Nei Kung beginning mo pai nei kung expanded edition**

**beginning mobile application development in the cloud beginning mobile phone game programming beginning mobile phone game programming michael morrison beginning money skills beginning money skills home workbooks beginning money worksheets beginning morphology and syntax beginning multiplication worksheet beginning multiplication worksheets beginning mysql database design and optimization from novice to professional beginning net game programming in vb net beginning net web services with c beginning nfc near field communication with arduino android and phonegap beginning nfc near field communication with arduino android and phonegap 1st first by igoe tom coleman don jepson brian 2014 paperback beginning nfc near field communication with arduino android and phonegap don coleman beginning nfc pdf beginning nokia apps development beginning nokia apps development qt and html5 for symbian and meego books for professionals by professionals beginning object oriented analysis and design**

**beginning object oriented aspnet 20 with vb net from novice to professional beginning from novice to professional**

**beginning object oriented programming with c**

**beginning object oriented programming with vb 2005 from novice to professional beginning from novice to professional**

**beginning object oriented programming with vb 2005 from novice to professional beginning from novice to professional by clark daniel r 2010 paperback**

**beginning objective c**

**beginning objective c programming jason lim**

**beginning of 2015 september intake at egerton**

**beginning of a book is called**

**beginning of a book prologue**

**beginning of a miracle**

**beginning of an era los alamos 1943 1945**

**beginning of everything crossword**

**beginning of forever**

**beginning of heaven and earth the sacred book of japans hidden christians**

**beginning of human life**

**beginning of ideology consciousness and society in the french reformation**

**beginning of industrialization guided section 1 answers**

**beginning of journey the marriage of dina and lionel trilling**

**beginning of knowledge**

**beginning of life and basis of inheritance a handbook of community health workers and social worker**

**beginning of lines**

**beginning of love**

**beginning of middle school parent letter**

**beginning of philosophy beginning of school activities beginning of school august 2014 orleans parish beginning of school bulletin boards beginning of school year activities beginning of sorrows beginning of the age of dinosaurs faunal change across the triassic jurassic boundary beginning of the armadillos beginning of the earth beginning of the east beginning of the end beginning of the end after the end for chamber orchestra study score beginning of the end final dawn over jerusalem day of deception beginning of the end john hagee beginning of the end the leadership of ss obersturmbannf hrer jochen peiper beginning of the end the leadership of ss obersturmbannfhrer jochen peiper beginning of the end the leadership of ss obersturmbannfuhrer jochen peiper beginning of the end the leadership of ss obersturmbannfuhrer jochen peiper world war ii book 1 beginning of the english reformation beginning of the gospel probings of mark in context beginning of the school year activities beginning of the trail**

**beginning of the world of books 1450 to beginning of the year activitie beginning of the year activities beginning of the year activities for first grade beginning of the year activities for second grade beginning of the year activities for third grade beginning of the year catholic prayer service beginning of the year kindergarten activities beginning of the year math activities beginning of the year math survey questions beginning of the year parent letter beginning of the year student survey beginning of the year units fourth grade beginning of the year writing prompts beginning of vision the drawings of lawren harris beginning of was beginning of year activities beginning of year assessment hsp math beginning of year math assessment third grade beginning old time fiddle fiddle paperback by kaufman alan beginning on the short story beginning opengl game programming second edition beginning openoffice 3 from novice to professional**

**beginning openoffice 3 from novice to professional beginning from novice to professional**

**beginning openoffice calc**

**beginning openoffice calc from setting up simple spreadsheets to business forecasting**

**beginning oracle application express 4**

**beginning oracle application express 4 2 experts voice in oracle**

**beginning oracle application express 42 experts voice in oracle**

**beginning oracle application express 42 experts voice in oracle 2nd edition by gault doug cannell karen cimolini patrick dsouza mar 2013 paperback**

**beginning oracle application express wrox programmer to programmer**

**beginning oracle database 11g administration from novice to professional experts voice in oracle**

**beginning oracle programming**

**Beginning Oracle Programming Experts Voice**

**beginning oracle sql**

**beginning organic chemistry 2 free pdf**

**beginning os x lion apps development**

**beginning os x lion apps development author robert warner dec 2011**

**beginning os x lion apps development books for professionals by professionals**

**beginning partial differential equations**

**beginning partial differential equations 3rd edition**

**beginning partial differential equations solutions manual**

**beginning perl 3rd edition**

**beginning perl experts voice in open source**

**beginning perl for bioinformatics**

**beginning perl for bioinformatics 1st first edition by james tisdall 2001**

**beginning perl for bioinformatics 1st first edition by james tisdall published by oreilly media 2001**

**beginning perl for bioinformatics 1st first edition text only**

**beginning perl for bioinformatics beginning perl for bioinformatics by tisdall james d author oct 29 2001 paperback**

**beginning perl for bioinformatics by james tisdall 2001 paperback**

**beginning perl for bioinformatics by james tisdall oct 29 2001**

**beginning perl for bioinformatics by james tisdall oreilly media 2001 paperback paperback**

**beginning perl for bioinformatics by james tisdall published by oreilly media 1st first edition 2001 paperback**

**Beginning Perl For Bioinformatics By James Tisdall [oreilly Media 2001] Paperback [paperback]**

**beginning perl for bioinformatics exercise solutions**

**beginning perl for bioinformatics pdf download**

**beginning perl programmer to programmer**

**beginning perl web development from novice to professional beginning from novice to professional**

**beginning phonegap by myer thomas wrox 2011 paperback paperback**

**beginning phonegap mobile web framework for javascript and html5 books for professionals by professionals**

**beginning phonegap mobile web framework for javascript and html5 books for professionals by professionals by rohit ghatol 16 feb 2012 paperback**

**beginning phonegap mobile web framework for javascript and html5 books for professionals by professionals by rohit ghatol 2012 02 23**

**beginning phonegap mobile web framework for javascript and html5 by ghatol rohit patel** 

**yogesh published by apress academic 2012 beginning photography book beginning photography using the stop system beginning php & mysql development code your own dynamic website today beginning php 5 and mysql e commerce from novice to professional beginning php 53 by matt doyle oct 26 2009 beginning php 53 wrox programmer to programmer by doyle matt 2009 beginning php and mysql 5 beginning php and mysql e commerce from novice to professional second edition beginning php and mysql from novice to professional beginning php and mysql from novice to professional experts voice in web development beginning php and oracle beginning php and oracle from novice to professional experts voice**

**beginning php and postgresql 8 from novice to professional**

**beginning php and postgresql e commerce from novice to professional author emilian balanescu jan 2007**

**beginning php and postgresql e commerce from novice to professional beginning from novice to professional**

**beginning php and postgresql e commerce from novice to professional beginning from novice to professional by cristian darie 2006 12 26**

**beginning php and postgresql e commerce from novice to professional beginning from novice to professional by darie cristian bucica mihai balanescu emilian 2006 paperback**

**beginning php apache mysql web development**

**beginning php mysql development code your own dynamic website today**

**Beginning Php4 Programmer To Programmer**

**beginning php5 apache and mysql web development**

**beginning php5 programmer to programmer**

**beginning physics ii waves electromagnetism optics and modern physics**

**beginning piano for adults**

**beginning piano improvisation made easy learn how to improvise on the piano in a few days**

**beginning piano rubric**

**beginning piano solos**

**Beginning Pivottables In Excel 2007 From Novice To Professional Experts Voice**

**beginning place the**

**beginning plsql from novice to professional experts voice in oracle**

**beginning plsql from novice to professional experts voice in oracle by donald bales 2007 08 27**

**beginning pojos lightweight java web development using plain old java objects in spring hibernate and tapestry novice to professional**

**beginning population studies**

**beginning portable shell scripting from novice to professional**

**beginning portable shell scripting from novice to professional experts voice in open source**

**beginning postcolonialism beginnings john mcleod**

**beginning powder coatings handbook**

**beginning power bi with excel 2013 self service business intelligence using power pivot power view power query and power map**

**beginning powerpoint 7 0 for windows 95 microsoft powerpoint 7 0**

**beginning programming all in one desk reference for dummies**

**beginning programming all in one desk reference for dummies wallace wang beginning programming for dummies beginning programming for dummies r beginning programming for dummies with cdrom wallace wang Beginning Programming For Dummiesâ beginning programming for dummiesâ beginning programming hours yourself edition beginning programming in 24 hours sams teach yourself 3rd edition beginning programming in 24 hours sams teach yourself dean miller beginning programming picbasic pro beginning programming with c for dummies beginning programming with java for dummies beginning programming with java for dummies barry burd Beginning Programming With Liberty Basic beginning programming with python for dummies beginning prologue an ugly truth beginning psychology book beginning python from novice to professional beginning python from novice to professional 2nd edition the experts voice in open source books for professionals by professionals Beginning Python Games Development Second Edition With Pygame beginning python programmer to programmer**

**beginning python visualization crafting visual transformation scripts books for professionals by professionals**

**beginning qualitative research**

**beginning qualitative research a philosophic and practical guide**

**Beginning R An Introduction To Statistical Programming Experts Voice In Programming**

**beginning r the statistical programming language**

**beginning racquetball 6th**

**beginning racquetball cengage learning activity**

**beginning radio tv newswriting a self instructional learning experience**

**beginning ragtime guitar all you need to know to become an accomplished performer of ragtime guitar**

**beginning rails 4 experts voice in web development**

**beginning reader books printable**

**beginning reader chapter books**

**beginning reader story using open syllables**

**beginning reader worksheets**

**beginning readers theatre presentation masks and scripts for young readers**

**beginning reading a balanced approach to teaching reading during the first three years at school**

**beginning reading activities english and spanish**

**beginning reading and writing**

**beginning reading grade k gold star edition home workbooks**

**beginning reading home workbooks**

**beginning reading instruction in different countries**

**beginning reading practices building reading and vocabulary strategies**

**beginning reading practices building reading and vocabulary strategies by folse workbook**

**beginning reading worksheets**

**beginning realbasic from novice to professional experts voice**

**beginning recorder printables dirty old town**

**beginning reflective practice foundations in nursing and health care series**

**beginning reflective practice melanie jasper nursing and health care practice**

**beginning reflective practice with coursemate and ebook by melanie jasper 2013 paperback**

**beginning reflective practice with coursemate and ebook nursing and health care practice by melanie jasper 2013 paperback**

**beginning regrouping addition**

**beginning relational data modeling 2nd edition**

**beginning remote video astronomy so whats the matter practical solutions to questions when starting video assisted astronomy remotely so whats the matter volume 3**

**beginning research a guide for foundation degree students**

**beginning research in the arts therapies a practical guide**

**Beginning Research In The Arts Therapies Beginning Research In The Arts Therapies**

**beginning responsive web design with html5 and css3**

**beginning right how to succeed**

**Beginning Right How To Succeed Classic Reprint**

**beginning rock bass book and cassette**

**beginning rock bass guitar**

**beginning rock guitar for kids**

**beginning rock keyboard hal leonard keyboard style series**

**beginning rock keyboard with cd**

**beginning rock lead guitar beginning rock lead guitar learn to play rock leads with troy stetina beginning rock rhythm guitar beginning rock rhythm guitar learn to play rock rhythms beginning rock riffs with cassette Beginning Rpg Maker Vx Ace Beginning Ruby From Novice To Professional beginning ruby from novice to professional corrected 3rd printing beginning ruby from novice to professional experts voice in open source beginning ruby on rails e commerce from novice to professional beginning ruby on rails wrox beginning guides Beginning Runners Guide beginning running books beginning s end beginning s end book 3 in the protectors saga beginning samsung artik a guide for developers beginning sap hana stabak ghosh beginning sas programming a true beginners guide for learning sas beginning saxophone lesson 1 the jazz approach beginning scala experts voice in open source beginning school activities beginning school year prayer services beginning schwa decodable**

**beginning science 6vol**

**beginning science with poster**

**beginning secondary school teachers guide**

**beginning sensor networks with arduino and raspberry pi technology in action**

**beginning sharepoint 2007 administration windows sharepoint services 3 0 and microsoft off**

**beginning sharepoint 2007 administration windows sharepoint services 30 and microsoft office sharepoint server 2007**

**beginning sharepoint 2007 administration windows sharepoint services 30 and microsoft office sharepoint server 2007 by gran husman 2007 06 05**

**beginning sharepoint 2007 administration windows sharepoint services 30 and microsoft office sharepoint server 2007 by husman gan published by john wiley sons 2007**

**beginning sharepoint 2007 administration windows sharepoint services 30 and microsoft office sharepoint server 2007 by husman g?ran 2007 paperback**

**beginning sharepoint 2007 administration windows sharepoint services 30 and microsoft office sharepoint server 2007 by husman gran 2007 paperback**

**beginning sharepoint 2007 administration windows sharepoint services 30 and microsoft office sharepoint server 2007 by husman gran wrox 2007 paperback paperback**

**beginning sharepoint 2007 administration windows sharepoint services 30 and microsoft office sharepoint server 2007 paperback june 5 2007**

**beginning sharepoint 2010 administration microsoft sharepoint foundation 2010 and microsoft sharepoint server 2010**

**Beginning Sharepoint 2010 Administration Microsoft Sharepoint Foundation 2010 And Microsoft Sharepoint Server 2010 1st Edition By Husman Giz<sup>1</sup>/2ran Stiz<sup>1</sup>/2iz<sup>1</sup>/2hl Christian 2010 Paperback**

**beginning sharepoint 2010 administration microsoft sharepoint foundation 2010 and microsoft sharepoint server 2010 1st edition by husman gran sthl christian 2010 paperback**

**beginning sharepoint 2010 administration microsoft sharepoint foundation 2010 and** 

**microsoft sharepoint server 2010 by husman gran published by wrox 1st first edition 2010 paperback**

**beginning sharepoint 2010 administration microsoft sharepoint foundation 2010 and microsoft sharepoint server 2010 by husman gran sthl christian 2010 paperback**

**beginning sharepoint 2010 administration ms sharepoint foundation 2010 and ms sharepoint server 2010**

**beginning sharepoint 2010 administration publisher wrox**

**beginning sharepoint 2010 administration windows sharepoint foundation 2010 and microsoft sharepoint server 2010 author goran husman jun 2010**

**beginning sharepoint 2010 administration windows sharepoint foundation 2010 and microsoft sharepoint server 2010 wrox beginning guides**

**beginning sharepoint 2010 administration windows sharepoint foundation 2010 and microsoft sharepoint server 2010 wrox beginning guides by gran husman 4 jun 2010 paperback**

**beginning sharepoint 2010 building business solutions with sharepoint**

**beginning sharepoint 2010 development**

**beginning sharepoint 2010 development 1st first edition by fox steve published by wrox 2010**

**beginning sharepoint 2010 development author steven fox jun 2010**

**beginning sharepoint 2010 development by fox steve 2010 paperback**

**beginning sharepoint 2010 development by fox steve wrox 2010 paperback paperback**

**beginning sharepoint 2010 development wrox beginning guides 1st first edition**

**beginning sharepoint 2013 building business solutions**

**beginning sharepoint 2013 building business solutions repost**

**beginning sharepoint designer 2010**

**beginning sharepoint development understanding sharepoint journal vol 1 issue 5**

**beginning sharepoint with excel from novice to professional**

**beginning silverlight 3**

**beginning silverlight 4 in c**

**beginning silverlight 4 in c 3rd edition**

**beginning silverlight 4 in c experts voice in silverlight**

**Beginning Silverlight 5 In C Experts Voice In Silverlight**

**beginning slide guitar**

**beginning smartphone web development building javascript css html and ajax based applications for**

**Beginning Smartphone Web Development Building Javascript Css Html And Ajax Based Applications For Iphone Android**

**beginning smartphone web development building javascript css html and ajax based applications for iphone android palm pre blackberry windows mobile and nokia s60**

**beginning softball scoring**

**beginning software engineering**

**beginning solid principles and design patterns for aspnet developers**

**beginning sound word sort printable**

**beginning sound worksheet**

**beginning sound worksheets**

**beginning sound worksheets for kindergarten**

**beginning sounds first grade skills**

**beginning sounds printables**

**beginning sounds reading writing series**

**beginning sounds worksheet**

**beginning sounds worksheets for kindergarten**

**beginning sounds worksheets kindergarten beginning sous vide low temperature recipes and techniques for getting started at home beginning soviet union beginning spanish 1 beginning spanish a concept approach sixth edition tape manual and workbook beginning spanish a cultural approach beginning spanish activities manual fourth edition beginning spanish book beginning spanish by easy steps beginning spanish course beginning spanish for the utterly confused beginning spanish for the utterly confused 2nd edition beginning spanish for the utterly confused second edition beginning spanish writing prompts Beginning Spatial With Sql Server 2008 Beginning Spatial With Sql Server 2008 beginning sql 2012 joes 2 pros volume 1 the sql queries 2012 hands on tutorial for beginners sql exam prep series 70 461 volume 1 of 5 beginning sql joes 2 pros beginning sql joes 2 pros the sql hands on guide for beginners beginning sql joes 2 pros volume 1 beginning sql queries from novice to professional beginning sql server 2000 dba from novice to professional beginning sql server 2000 dba from novice to professional author tony bain jan 2004**

**beginning sql server 2000 dba from novice to professional by bain tony pavliashvili baya sack joseph 2004 paperback**

**beginning sql server 2000 for vb developers**

**beginning sql server 2000 for visual basic developers**

**Beginning Sql Server 2005 Express Database Applications With Visual Basic Express And Visual Web Developer Express**

**beginning sql server 2005 express database applications with visual basic express and visual web developer express from novice to professional**

**beginning sql server 2005 express for developers from novice to professional**

**beginning sql server 2005 express for developers from novice to professional experts voice in net**

**beginning sql server 2005 for developers from novice to professional 2nd edition**

**beginning sql server 2005 for developers from novice to professional experts voice**

**beginning sql server 2005 programming**

**beginning sql server 2008 for developers from novice to professional experts voice in sql server**

**beginning sql server 2012 administration experts voice in sql server**

**beginning sql server 2012 for developers 3rd edition**

**beginning sql server 2012 for developers experts voice sql server**

**beginning sql server modeling model driven application development in sql server 2008 1st edition**

**beginning squirrel taxidermy**

**beginning ssrs 2012**

**Beginning Ssrs Joes 2 Pros**

**beginning ssrs joes 2 pros a tutorial for beginners to installing configuring and formatting reports using sql server reporting services**

**beginning stained glass patterns bk 2 beginning stamp collecting beginning statistics an introduction for social scientists beginning statistics by warren beginning statistics hawkes learning systems answers beginning statistics hawkes learning systems tb beginning statistics warren beginning statistics warren denley beginning statistics warren denley atchley solutions manual beginning statistics warren denley solutions beginning statistics warren teachers edition online for free beginning statistics with data analysis stephen e fienberg beginning steel drum with poster and cd audio beginning structured cobol beginning subtraction grades 1 2 mathematics ser beginning subtraction worksheets beginning suse linux beginning from novice to professional beginning suse linux beginning from novice to professional 2nd edition by thomas keir 2006 paperback beginning suse linux from novice to professional beginning swahili workbook and guide homework exercises quizzes final exam and noun classes beginning syntax linda beginning syntax linda thomas**

**Beginning Synthesizer Keyboard Magazine Library For Electronic Musicians beginning t sql beginning t sql 2008 beginning t sql 2012 2nd edition beginning t sql with microsoft sql server 2005 and 2008 beginning tattooing the underground manual beginning teacher a practical guide to problem solving beginning teaching and beyond beginning teaching stories from the classroom beginning technical mathematics made easy beginning the aquarium beginning the assistant principalship a practical guide for new school administrators beginning the avocado beginning the chronicles of the door beginning the demining revolution introd beginning the fbi thriller brilliance audio beginning the good news beginning the linux command line beginning the linux command line experts voice in open source beginning the quest law and politics in the early works of eric voegelin eric voegelin inst series beginning the search for god edgars cayces approach beginning the world again a novel of los alamos**

**beginning theory an introduction to literary and cultural 3rd edition beginnings peter barry**

**beginning theory an introduction to literary and cultural beginnings peter barry**

**beginning theory an introduction to literary and cultural theory**

**beginning theory for adults the grown up approach to music theory book cd**

**beginning theory peter barry**

**beginning tivo programming wrox beginning guides**

**Beginning To Heal A First Book For Men And Women Who Were Sexually Abused As Children**

**beginning to heal a first book for men and women who were sexually abused as children revised editio**

**beginning to heal revised edition a first book for men and women who were sexually abused as children**

**beginning to play beethoven piano solos**

**beginning to pray anthony bloom**

**beginning to read**

**beginning to read developing sight vocabulary workbook a american edition**

**beginning to read developing sight vocabulary workbook b american edition**

**beginning to read developing sight vocabulary workbook c american edition**

**beginning to read directions grades k 1 real life reading activities**

**beginning to read poetry**

**beginning to read the fathers revised edition**

**beginning to read thinking and learning about print**

**beginning together a diary of discovery for you and your baby**

**beginning topology goodman solution manual**

**beginning topology goodman solutions**

**beginning topology sue goodman solutions manual**

**beginning traditional cursive grades 1 3 learning spot**

**beginning trigonometry robert blitzer qcc**

**beginning tsql**

**beginning ubuntu linux from novice to professional**

**beginning ubuntu linux from novice to professional beginning from novice to professional**

**beginning ubuntu linux from novice to professional by k thomas 27 mar 2007 paperback**

**beginning ubuntu lts server administration from novice to professional experts voice in linux**

**beginning underwater photography**

**beginning vb 2005 databases from novice to professional author ranga raghuram mar 2007**

**beginning vb 2005 databases from novice to professional beginning from novice to professional**

**beginning vb 2005 databases from novice to professional beginning from novice to professional by jacob hammer pedersen 2007 02 25**

**beginning vb 2008 databases**

**beginning vb net 11 databases from novice to professional**

**beginning vbnet xml essential xml skills for vbnet programmers**

**beginning vibration analysis with basic fundamentals**

**beginning video game programming**

**beginning vinyasa yoga the how to guide**

**beginning vinyasa yoga the video guide**

**beginning visual basic 2005 express edition from novice to professional**

**beginning visual basic 2005 express edition from novice to professional 1st edition**

**beginning visual basic 2005 express edition from novice to professional beginning from novice to professional**

**Beginning Visual Basic 2012**

**beginning visual basic 5 objects**

**beginning visual basic 6 database programming**

**beginning visual basic express for high school students 2010 edition**

**beginning visual basic programming peter paul**

**beginning visual basic sql server 7 0**

**Beginning Visual C 2005**

**beginning visual c 2005 express edition from novice to professional beginning from novice to professional**

**beginning visual c 2010**

**beginning visual c 2010 karli watson**

**beginning visual c 2012 programming**

**beginning visual c 6**

**beginning visual c express a computer programming tutorial**

**beginning visual c from novice to professional 2005 express edition**

**beginning visual web developer 2005 express from novice to professional beginning from novice to professional**

**beginning visual web programming in vb net from novice to professional**

**beginning web development silverlight and asp net ajax**

**Beginning Web Development With Python From Prototype To Production With Flask Tornado And Nginx Version 2**

**beginning web development with python from prototype to production with flask tornado and nginx version 2**

**Beginning Web Programming Using Vb Net And Visual Studio Net**

**beginning webgl for html5 experts voice in web development**

**beginning weight training**

**beginning welsh research**

**beginning wf windows workflow in net 40**

**beginning wicca the basics more**

**beginning windows 10 do more with your pc**

**beginning windows 7 and microsoft office 2010**

**beginning windows 8 application development xaml edition**

**beginning windows 8 data development using c and javascript experts voice in windows**

**beginning windows 8 experts voice in windows 8**

**beginning windows 81 experts voice in windows 8**

**beginning windows 95**

**beginning windows nt workstation 4 0 microsoft windows nt**

**beginning windows phone 7 application development building windows phone applications using silverlight and xna**

**beginning windows phone 7 development**

**beginning windows phone 7 development books for professionals by professionals**

**beginning windows phone app development**

**beginning wisely english 3 teachers manual tests booklet building christian english series** 

**building christian english series 3**

**beginning with babies**

**beginning with basic an introduction to computer programming**

**beginning with basic stick out your neck series**

**beginning with beads**

**beginning with boxwood gardens take form at roseland cottage**

**beginning with braille a balanced approach to literacy author anna m swenson published on january 1999**

**beginning with braille firsthand experiences with a balanced approach to literacy**

**beginning with braille firsthand experiences with a balanced approach to literacy by anna m swenson 1999 paperback**

**beginning with c an introduction to professional programming**

**beginning with christ**

**beginning with cockatiels**

**beginning with forever 1 lan llp**

**Beginning With Forever Volume 1**

**beginning with mary women of the gospels in portrait**

**beginning with mbunas**

**beginning with poems**

**beginning with science 01 welcome to ess download**

**Beginning With Science 01 Welcome To Ess Pdf Download**

**beginning with smith**

**beginning with the bible a class above new testa**

**beginning with the microscope**

**beginning with the mirror ten stories about love desire and moving between worlds beginning with the pre socratics beginning with the word modern literature and the question of belief cultural exegesis beginning wml and wml script beginning woodcarving projects techniques tools beginning woodwind lessons beginning word 7 0 for windows 95 microsoft word 7 0 beginning word book cambodian english beginning wordperfect 51 beginning wordperfect 6 0 for dos beginning workbook download beginning world music for piano beginning piano series beginning worship guitar instruction for the worship musician sandy hoffman on worship beginning worship keyboard instruction for the worship musician beginning wpf 4 5 by full example vb net stephen thomas beginning wpf 45 by full example vol 3 beginning writers answer book beginning writing 1 joanne suter beginning writing 2 joanne suter beginning writing lab beginning xml 5th edition beginning xml with c 2008 from novice to professional experts voice in net beginning xml with dom and ajax from novice to professional beginning from novice to** 

## **professional**

**beginning xna 30 game programming from novice to professional beginning xna 30 game programming from novice to professional experts voice in xna beginning xslt 20 from novice to professional 2nd revised edition beginning year 1 maths assessment tests beginning year assessment for first grade beginning your career in architecture candid advice for emerging professionals beginning your career search beginning your career search 2nd edition beginning your career search a hands on approach to building your career portfolio beginning your enneagram journey with self observation beginning your journey a guide for new professionals in student affairs beginningreads 1 3 now we eat beginningreads 10 1 spring time beginningreads 10 3 snow melt beginningreads 3 2 walk run hop beginningreads 4 1 going to school beginningreads 5 1 plants in the garden beginningreads 6 1 animal noses beginningreads 7 2 in my class beginningreads 8 2 brrr i m cold beginningreads 9 1 animals on a farm beginnings a memoir**

**beginnings a portrayal of the creation beginnings a touch of magic beginnings a warrior s witch beginnings an introduction to christian faith Beginnings Ancient Christian Readings Of The Biblical Creation Narratives beginnings and beyond beginnings and beyond 6e web tutor on blackboard beginnings and beyond 9th edition beginnings and beyond 9th edition pdf beginnings and beyond foundations in early childhood education 8th edition beginnings and endings beginnings and evolution of algebra beginnings beyond foundations in early childhood education beginnings beyond foundations in early childhood education cengage advantage books beginnings beyond foundations in early childhood education test beginnings birth to age 5 beginnings book petunia beginnings box set three fantasy series starters beginnings by carol lynn pearson beginnings by gary q arpin beginnings count the technological imperative in american health care beginnings count the technological imperative in american health care a twentieth century fund boo**

**beginnings earth sky life death beginnings for keyboards book a beginnings for the newly married beginnings in church history Beginnings In Jewish Philosophy beginnings in relational communication beginnings in ritual studies beginnings in ritual studies 3 reprint edition by grimes ronald l published by createspace independent publishing platform 2010 beginnings in the old testament an introductory guide to the old testament beginnings intention and method beginnings last prophecy Beginnings Literary Culture Ohio Valley beginnings middles and ends Beginnings Middles And Ends Elements Of Fiction Writing Beginnings Middles And Ends Sideways Stories On The Art And Soul Of Social Work beginnings middles ends sideways stories on the art soul of social work Beginnings Modern Europe 1250 1450 beginnings obsidian amp onyx lux 1 2 jennifer l armentrout beginnings of agriculture in america beginnings of buddhism al basham lecture beginnings of cancer in the cell an interdisciplinary approach beginnings of catholicism in south dakot**

**beginnings of cellular life metabolism recapitulates biogenesis beginnings of christian art beginnings of communist rule in poland beginnings of earth sky beginnings of english protestantism beginnings of european biography from the decline of the roman empire to the reign of charlemagne beginnings of freedom movement in modern india beginnings of industrialization answer key beginnings of industrialization answers beginnings of industrialization guided answers beginnings of industrialization section 1 guided answers beginnings of interior environment beginnings of interior environment 8th edition beginnings of interior environments beginnings of interior environments 11th edition fashion series beginnings of jewishness beginnings of life beginnings of mission nuestra senora del beginnings of modernization in the middle east the nineteenth century beginnings of netherlandish canvas painting 1400 1530 beginnings of nonconformity hibbert lecture beginnings of philosophy in china**

**beginnings of russian industrialization 1800 1860 princeton legacy library beginnings of san francisco 2vol beginnings of the american revolution the volume ii beginnings of the cinema in england 1894 1901 vol 1 1894 1896 beginnings of the nobel institution the science prizes 1901 1915 beginnings of the nobel institution the science prizes 1901 1950 beginnings of western christendom beginnings other poems beginnings ritual love beginnings second edition the art and science of planning psychotherapy beginnings southern oregon university colloquium beginnings the art and science of planning psychotherapy beginnings the first seven days of the rest of your life beginnings the story of origins isaac asimov beginnings the trifectus series 1 logan byrne beginnings to 1914 unit 1 study guide Beginnings Understanding How We Experience The New Birth beginnings without end beginnings word and spirit in conversion beginnings workshop broadway beginnings worlds of honor 6 honor harrington beginnings: obsidian & onyx (lux, #1 2) by jennifer l. armentrout beginnners guide for eeug members**

**begins israel mubaraks egypt**

**beginselen der astrologie met de mogelijkheid een horoscoop samen te stellen**

**beginselen der beschrijvende meetkunde**

**Beginselen Der Fotografische Techniek Met 365 Afbeeldingen**

**Beginselen Der Hogere Wiskunde Differentiaalen Integraalrekening**

**Beginselen Der Meetkunst Vrij Gevolgd Naar Het Fransch Van Den Heer Sf Lacroix**

**Beginselen Der Natuurkunde Eerste Deel**

**beginselen der natuurkunde tweede deel**

**Beginselen Der Natuurkunde Tweede Deel Bewerkt Door Ha Lorentz En Lh Siertsema**

**Beginselen Der Natuurkundige Aardrijkskunde Voor De Middelbare School**

**beginselen der nederlandsche politieke partijen**

**beginselen der organischchemische nomenclatuur**

**Beginselen Der Plantkunde Ten Gebruike Van Hbs Met 3 Jc Kweek En Normaalscholen**

**Beginselen Der Psychologie**

**Beginselen Der Psychologie Beginselen Van Strafrecht**

**Beginselen Der Warmteleer Deel Ii**

**Beginselen Der Warmteleer Tweede Deel**

**Beginselen En Gestalten Keur Uit De Verspreide Geschriften Deel Ii**

**Beginselen Van Behoorlijk Bestuur In Het Belastingrecht**

**Beginselen Van De Bedrijfseconomie**

**Beginselen Van De Fotografische Techniek Deel 1**

**Beginselen Van Het Privaatrecht Eerste Deel**

**Beginselen Van Kerkmuziek**

**Beginselen Van Kerkmuziek Over De Uitvoering Van Psalmen Kerkliederen Begeleiding En Geschiedenis Beginselen Van Vennootschapsrecht In Binationaal Perspectief Begl Cke Mich Am Sante Spritzig Freche Frauen Kurzgeschichten Ebook begl ckende stillzeit allergiefreie kinder hoffmann ebook Begleit Arbeitshunde Tischkalender 2016 Quer Begleitet Durch Das Jahr 2016 begley v employment security commission of begley v mathews Begnadet Sophie Lang Ebook begnaud v white begng spanish for teachers Begnungen Unterm Dom Begone Satan A Soul Stirring Account Of Diabolical Possession begone satan a soul stirring account of diabolical possession in iowa Begonia Brown: A Philadelphia Story By Julia Press Simmons begonia for miss applebaum begonias eleccion y cuidados Begonnen Hebbende Van Mozes begoochelingen literaire juweeltjes begotten not made conceiving manhood in late antiquity figurae stanford calif begotten or made human procreation and medical technique Begr?dung Deutschen Vornehmlich Preussischen Staatsacten**

**begr?dung unserer sittlich religi?en ?erzeugung german**

**Begraaf Mijn Hart Bij De Bocht Van De Rivier De Ondergang Van De Indianen Ini Noordamerika**

**begrabt mein herz an der biegung des flusses**

**begrafenis in berlijn**

**begrafnis brief voorbeelde**

**Begraven In Den Haag Wj Innemee Zn 18871987 Met Veel Fotos**

**Begrenzte Abhangigkeit Wirtschaft Und Politik Im 20 Jahrhundert Historische Politikforschung**

**begrenzte existenz sterbehilfe und tod als professionelle herausforderung fr die soziale arbeit in deutschland**

**Begrenzung Haftung Ehrenamtlich T Tigen Vereinsvorst Nden**

**begriff des unbegreiflichen funktion und bedeutung der metaphorik in den geburtsbetrachtungen der catharina regina von greiffenberg 1633 1694**

**begriff geistes gilbert ryle**

**Begriff Gestalt Merleau Pontys Ph Nomenologie Wahrnehmung**

**Begriff Naturrechts Bei Leibniz**

**begriff rechts notwendigkeit gesetzesrechts gerechtigkeitsprinzipien**

**Begriff Und Interpretation Im Zeichen Der Moderne**

**Begriffe Verschenken Gerlinde Lill**

**begriffsbestimmung der romantik**

**begriffsbestimmung des literarischen expressionismus wege der forschung 380**

**begriffsgeschichtliche entwicklung zivilgesellschaft tschechischen republik**

**begriffswelt der feldtheorie 3auf**

**Begrijp Me Niet Verkeerd Zwarte Beertjes 421**

**Begrijpend Lezen Cahier A Ten Behoeve Van De Opleiding Voor Het Middenstandsdiploma**

**Begrippen Elementen En Vormen In De Muziek Populaire Beschouwingen Ten Behoeve Van Dilettantmusici**

**begrips toetse vir graad 4**

**begruessung des aufsichtsrats prosatexte**

**beguiled book 3**

**beguiled by rapture deception**

**beguiled deeanne gist**

**beguiled eden to armageddon volume 2**

**beguiled immortal essence 2 rashelle workman**

**beguiled second chance at love**

**beguilement the sharing knife 1 by lois mcmaster bujold**

**beguilement the sharing knife 1 lois mcmaster bujold**

**beguiling the beauty**

**beguiling the beauty fitzhugh trilogy 1 sherry thomas**

**beguiling the boss**

**beguiling the boss rich rugged ranchers book 3**

**begum akhtar hardcover**

**begum jahanara shahnawaz and the socio 9691 pdf**

**begum samru her life and legacy 1st edition**

**begumbah a tale of the indian mutiny and three other short stories**

**begun in jest a novel vol iii**

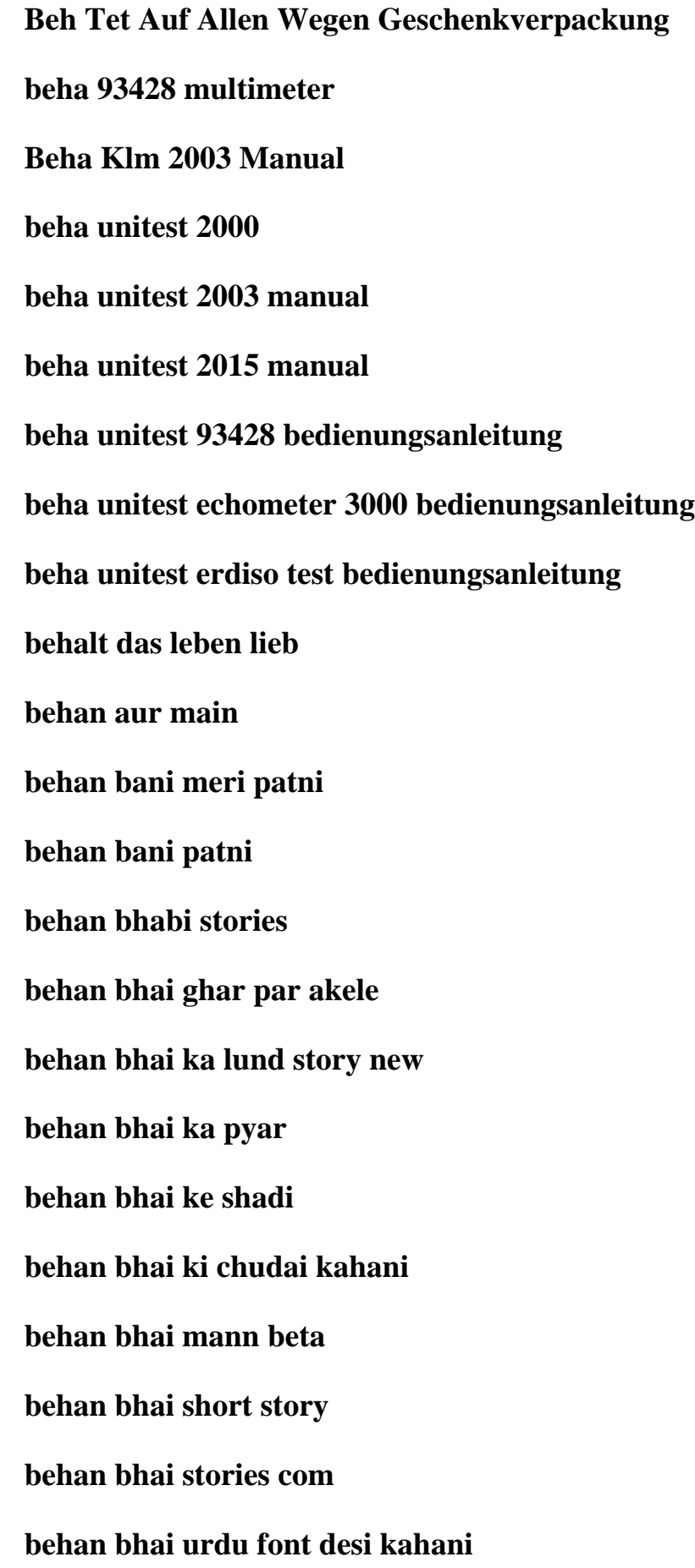

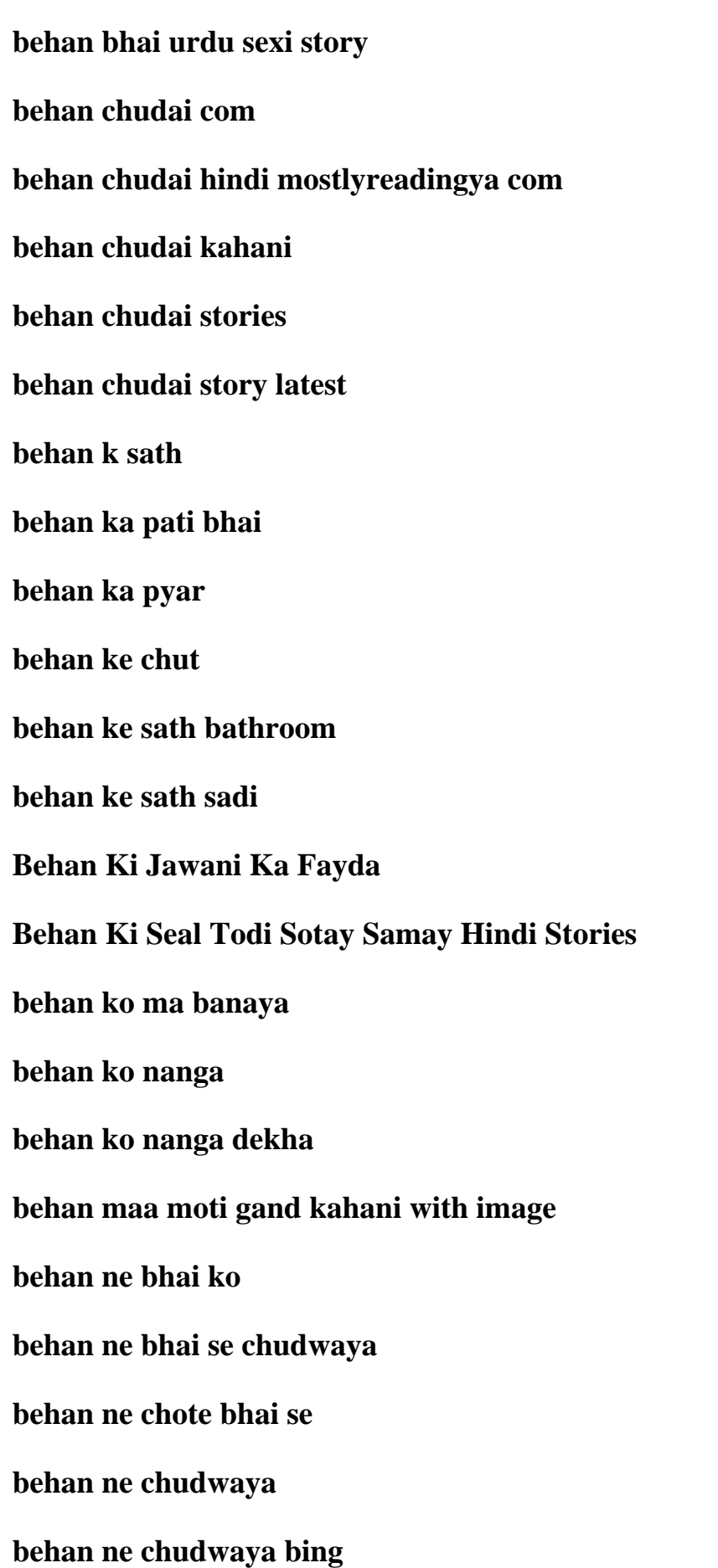

**behan ne mard banaya behan ne meri gand mari Behan Ne Plan Bana Kar Apne Bhai Se Chudwaya behan or maa ko choda pakistani kahani behan se chudai behan se shadi stories Behandel De Vrouwen Met Zachtheid Zwarte Beertjes Nr 21 Behandelen In De Gevangenis Rede Katholieke Universiteit Nijmegen 23 Sept 1999 Behandeling En Begeleiding Van Patinten Met Amyotrofe Laterale Sclerose Behandeling In De Leefgroep Naar Een Werkmodel Behandeling Van Functionaliteitsproblemen Bij Volwassen Hemiplegiepatinten Behandeling Van Kanker Van Het Strottenhoofd Proefschrift Behandeling Van Probleemgedrag Bij Zwakzinnigen behandeling van trauma bij kinderen en adolescenten met de methode traumagerichte cognitieve gedragstherapie Behandelingsstrategien Bij Psychische Stoornissen Combinatie Van Psychopharmaca En Psychotherapie behanding in spokane script Behandlung Bahnscheibenvorfalls Operation Richard Smisek Behandlung Des Bahnscheibenvorfalls Ohne Operation behandlung fortgeschrittener kopf halsregion sp tnebenwirkungen Behandlung Intercreditor Agreements Insolvenz Projektfinanzierungen behandlung schachteldividenden lizenzgeb hren doppelbesteuerungsabkommen lizenzrichtlinie**

**Behandlung Von Schlafstorungen Praxisreihe Traditionelle Chinesische Medizin 3**

**behandlung von verhaltensproblemen bei hund und katze ein leitfaden fr die tierrztliche praxis**

**behandlungskonzept bei schenkelhalsfrakturen hefte zur zeitschrift der unfallchirurg german edition**

**behandlungspflege kommentar und 45 praxisf lle zu a 37 sgb v und den richtlinien zur hkp**

**behandlungstechniken lord of pleasure**

**behardliches vorgehen gegen alkoholkonsum in der a ffentlichkeit unter besonderer beracksichtigung abstrakt genereller**

**beharinger 1202 mixer manual**

**behauptete synthesis gottfried kellers roman der grune heinrich**

**behave what to do when your child wont the three pointers to mindful discipline**

**behave yourself the working guide to business etiquette**

**behaving as if the god in all life mattered a new age ecology**

**behaving badly a life of richard harris by goodwin cliff 2003 hardcover**

**behaving badly a life of richard harris hardcover september 1 2003**

**behaving badly aversive behaviors in interpersonal relationships**

**behaving badly aversive behaviors in interpersonal relationships 1st first edition**

**behaving badly aversive behaviors in interpersonal relationships author robin m kowalski published on january 2001**

**behaving badly dvd**

**behaving badly essence series novella**

**behaving badly ethical lessons from enron**

**behaving badly ethical lessons from enron dogear publishing pdf**

**behaving badly full movie behaving badly justin bieber behaving badly megashare behaving badly richard harris behaving badly social panics and moral outrage victorian and modern parallels behaving badly the life of richard harris 1930 2002 behaving in public how to do christian ethics behaving like adults behaving like adults anna maxted behaving like fools vol 17 voice gesture and laughter in texts manuscripts and early books behaving madly zany loco cockeyed ripoff satire magazines behaving whats genetic whats not and why should we care behavior a guide for practitioners an issue of veterinary clinics of north america small animal practice 1e behavior adjustment training bat for fear frustration and aggression in dogs grisha stewart behavior an introduction to comparative psychology 1914 behavior analysis and interviewing techniques bait behavior analysis and learning behavior analysis and learning fifth edition behavior analysis and learning fourth edition behavior analysis and learning sixth edition behavior analysis and therapy in nursing homes behavior analysis applications and extentions 1968 1999 journal of applied behavior** 

**analysis**

**behavior analysis around the world a special issue of the international journal of psychology special issues**

**behavior analysis education and effective schooling**

**behavior analysis for effective teaching**

**behavior analysis for effective teaching 2nd second edition by vargas julie s published by routledge 2013**

**behavior analysis for lasting change**

**behavior analysis for lasting change 2nd ed**

**behavior analysis for lasting change 2nd edition**

**Behavior Analysis For Lasting Change 3rd Edition**

**behavior analysis for lasting change instructor**

**behavior analysis for lasting change third edition**

**behavior analysis for lasting change third edition by g roy mayer beth sulzer azaroff michele wallace 2013 hardcover**

**behavior analysis foundations and applications to psychology**

**behavior analysis guidelines and brain injury rehabilitation people principles and programs**

**behavior analysis in education**

**behavior analysis of child development**

**behavior analysis of language and cognition international institute on verbal relations**

**behavior analysis what happens in our minds when we initiate motions**

**behavior analyst degree**

**behavior analyst fbi**

**behavior analytic solutions llc**

**behavior analytic view of child development**

**behavior and arteriosclerosis**

**behavior and ecology of the american kestrel falco sparverius l in the sierra nevada of california**

**behavior and evolution of birds**

**behavior and its causes philosophical foundations of operant psychology**

**behavior and its neural control in gastropod molluscs**

**behavior and medicine**

**behavior and mind the roots of modern psychology**

**behavior and personality psychological behaviorism**

**behavior and training of dogs and puppies**

**behavior assessment test for dc metro test**

**behavior based assessment in psychology going beyond self report in the personality affective motivation and**

**behavior based interviewing selecting the right person for the job**

**behavior based robotics intelligent robotics and autonomous agents**

**behavior based safety bst**

**behavior based safety checklist**

**behavior based safety ppt**

**behavior based safety program template**

**behavior based safety training**

**behavior belongs in the brain neurobehavioral syndromes**

**behavior bias and handicaps labeling the emotionally disturbed child**

**Behavior Bias And Handicaps Labeling The Emotionally Disturbed Child Observations** 

## **In Education**

**behavior bulletin board ideas**

**behavior change and public health in the developing world behavioral medicine and health psychology**

**behavior change in the classroom self management interventions**

**behavior change in the classroom self management interventions guilford school practitioner hardcover**

**behavior change in the human services**

**behavior change in the human services an introduction to principles and applications**

**behavior change in the human services behavioral and cognitive principles and applications**

**behavior change log bk welness journal**

**behavior changes in the human services an introduction to principles and applications**

**behavior chart for daily activities preschool**

**behavior chart pictures**

**behavior chart printables**

**behavior chart template**

**behavior chart templates**

**behavior charts and beyond simple hand made charts that work**

**behavior charts for classroom**

**behavior charts for high school students**

**behavior charts for kindergarten**

**behavior charts for parents**

**behavior charts kindergarten**

**behavior checklist for 5th grade behavior checklist for elementary students behavior checklist for teachers behavior child cognitive impulsive manual therapy treatment behavior clip chart behavior clip chart printable behavior contract for high school students behavior contract for middle school students behavior contract for students behavior contract high school behavior contract middle school behavior contract template behavior contracts for high school students template behavior contracts for middle school students behavior contracts for students behavior culture and conflict in world politics behavior description interviewing participant package behavior detection activities to identify aviation security threats assessments defense security and strategies behavior development and training of the dog a primer of canine psychology behavior development in infants a survey of the literature on prenatal and postnatal activity 1920 1934 behavior development solutions**

**behavior diary template**

**behavior difficulties of children as perceived and judged by parents teachers and children themselves university of minnesota the institute of child welfare monograph series no 25 25**

**behavior disorders in children**

**behavior disorders in school aged children**

**behavior disorders of childhood**

**behavior disorders of childhood 4th edition**

**behavior disorders of childhood 6th edition**

**behavior disorders of childhood and adolescence**

**behavior disorders of children and adolescents assessment etiology and intervention 3rd edition**

**behavior dog guide happy healthy owner pet**

**behavior driven development**

**behavior essay for students to copy**

**behavior essay to copy**

**behavior essay topics**

**behavior essays for elementary students to copy**

**behavior essays for students to copy**

**behavior evaluation scale third edition long bes 3l**

**behavior expectation lesson plans behavior and reading**

**behavior flows sheets for cna**

**behavior gap pdf**

**behavior gap podcast**

**behavior gap radio**

**behavior gap sketch**

**behavior genetics of psychopathology advances in behavior genetics**

**behavior genetics principles perspectives in development personality and psychopathology decade of behavior**

**behavior graph template**

**behavior health and aging**